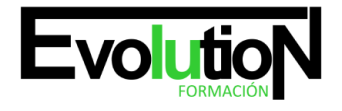

Telefono y whatsapp +34 630 06 65 14

# **WORDPRESS. IFCM039PO**

**SKU:** EVOL-6404-iNO-B | **Categorías:** [INFORMÁTICA Y COMUNICACIONES](https://formacion.cursosbonificadosevolution.es/categoria-curso/informatica-y-comunicaciones), [Programación y Desarrollo,](https://formacion.cursosbonificadosevolution.es/categoria-curso/informatica-y-comunicaciones/programacion-y-desarrollo) [Redes y Telecomunicaciones](https://formacion.cursosbonificadosevolution.es/categoria-curso/informatica-y-comunicaciones/redes-y-telecomunicaciones), [Sistemas y](https://formacion.cursosbonificadosevolution.es/categoria-curso/informatica-y-comunicaciones/sistemas-y-telematica) [Telemática](https://formacion.cursosbonificadosevolution.es/categoria-curso/informatica-y-comunicaciones/sistemas-y-telematica)

# **INFORMACIÓN DEL CURSO**

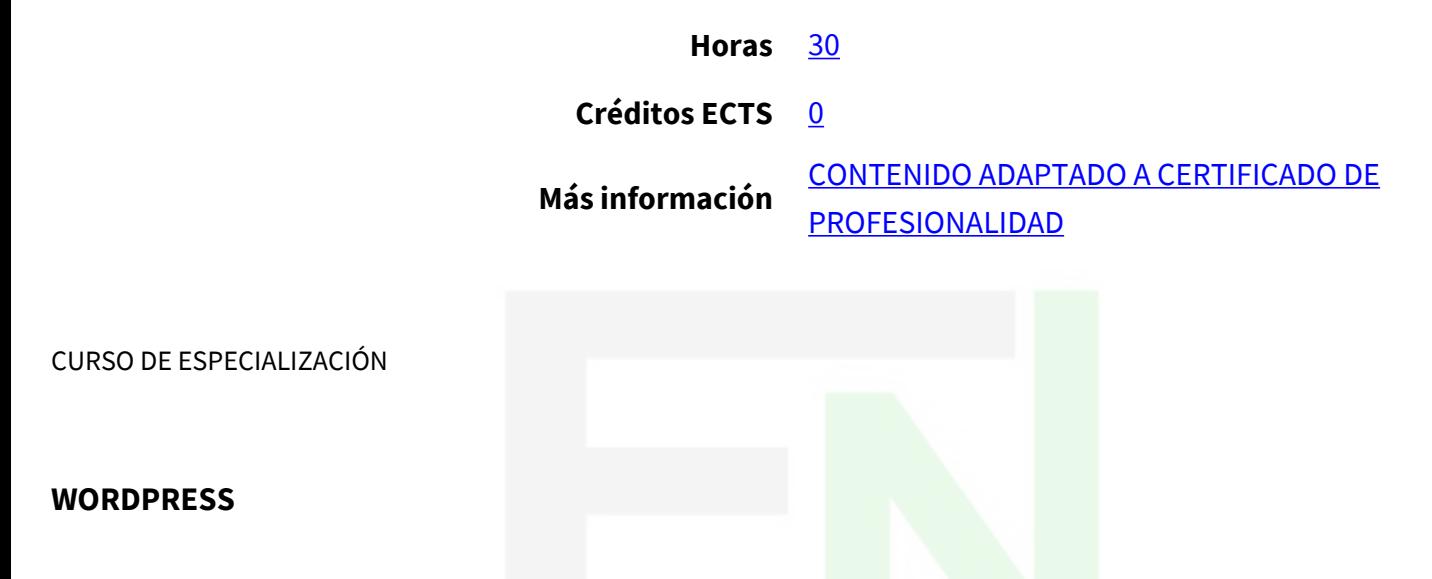

#### **Objetivos**

Este CURSO I WORDPRESS. FCM039PO le ofrece una formación especializada en la materia dentro de la Familia Profesional de Informática y comunicaciones. Con este CURSO WORDPRESS el alumno será capaz de desenvolverse dentro del Sector y conocer la herramienta wordpress para la creación de blogs y crear una cuenta, y utilizar herramientas que ayuden a convertir nuestro wordpress en un website mucho más completo y útil.

## **Contenidos**

## **UNIDAD DIDÁCTICA 1. EL FENÓMENO BLOG. COMO CREAR UNA CUENTA EN WORDPRESS.**

- 1. Introducción y objetivos.
- 2. Introducción a Internet: un poco de historia.
- 3. Internet como nuevo canal de comunicación.
- 4. Diferencia con los medios tradicionales de comunicación.
- 5. Ventaja de Internet como medio de comunicación.
- 6. El lector digital.
- 7. La página web.
- 8. El sitio web.

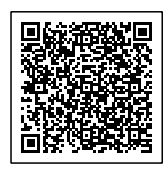

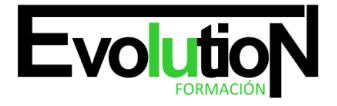

# formacionevolution.es

Telefono y whatsapp +34 630 06 65 14

- 9. Tipos de websites.
- 10. El fenómeno blog. El microblogging.
- 11. Definiciones de blogs.
- 12. El periodismo 2.0 o periodismo ciudadano.
- 13. Blogesfera.
- 14. Microblogs.
- 15. Particularidades.
- 16. Algunas pautas para el microblog.
- 17. Pautas para la redacción en Twitter.
- 18. Características de un blog.
- 19. Orígenes del nombre.
- 20. Características de un blog.
- 21. Características sociales de los blogs.
- 22. Consejos para redactar un blog.
- 23. Principios de redacción.
- 24. Trucos para captar la atención y aumentar las visitas.
- 25. Plataformas online para la creación de blogs.
- 26. Introducción.
- 27. WordPress vs Blogger.
- 28. Herramientas CMS para la creación de blogs.
- 29. Principales CMS.
- 30. WordPress.
- 31. ¿Qué es WordPress?
- 32. Características de WordPress.
- 33. ¿Qué podemos construir con WordPress?
- 34. Creando una cuenta en wordpress.com.

## **UNIDAD DIDÁCTICA 2. CONSTRUYENDO UN BLOG PROFESIONAL CON WORDPRESS.**

- 1. Introducción y objetivos.
- 2. Creando posts.
- 3. Los dos paneles de control de WordPress.
- 4. Panel de control moderno.
- 5. Panel de control antiguo wp-admin.
- 6. En el panel moderno.
- 7. Creación de un nuevo post en el panel wp-admin.
- 8. Creación de un nuevo post en el panel moderno.
- 9. Organización de los posts. Etiquetado.
- 10. Etiquetado en el panel wp-admin.
- 11. Etiquetas (tags).
- 12. Etiquetado en el panel moderno.
- 13. URL amigables.
- 14. URL amigables en el panel wp-admin.

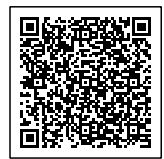

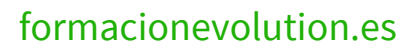

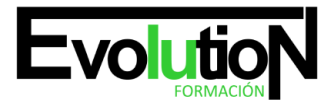

Telefono y whatsapp +34 630 06 65 14

- 15. URL amigables en el panel moderno.
- 16. Los temas en WordPress.
- 17. Concepto general.
- 18. Eligiendo un tema para nuestro blog (en el panel wp-admin ).
- 19. Personalizar nuestro blog.
- 20. Elección de tema en el panel moderno.
- 21. Personalización del tema.
- 22. Dando vida a nuestros posts.
- 23. Formato de posts en el panel wp-admin.
- 24. Enlaces en los posts.
- 25. Imágenes en los posts.
- 26. Páginas y menús con WordPress.
- 27. Páginas y menús con el panel wp-admin.
- 28. Cómo ver nuestra página.
- 29. Creando un menú.
- 30. Creando sitios panfleto.
- 31. Páginas y menús con el panel moderno.
- 32. Comentarios en el blog.
- 33. Comentarios en el panel wp-admin.
- 34. Respondiendo a los comentarios.
- 35. Cómo conseguir comentarios.
- 36. Los comentarios en WordPress.
- 37. Dejando un comentario.
- 38. Backlinks.
- 39. La lucha contra el spam.
- 40. Comentarios en el panel moderno.

## **UNIDAD DIDÁCTICA 3. CARACTERÍSTICAS AVANZADAS CON WORDPRESS.**

- 1. Introducción y objetivos.
- 2. Pluggins en wordpress.com.
- 3. Añadiendo galerías de imágenes, vídeo y música.
- 4. Contenido embebido en WordPress.
- 5. Creando una galería.
- 6. Incrustando una ventana de vídeo.
- 7. Reproduciendo archivos de audio.
- 8. WordPress y las redes sociales.
- 9. Twitter.
- 10. Facebook.
- 11. Creación de un formulario en Wordpress.
- 12. Conceptos previos.
- 13. Pasos a seguir.
- 14. Crear una encuesta en WordPress.

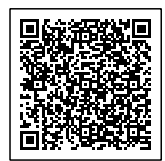

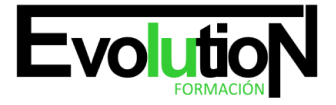

- 15. Blog colaborativo entre varios autores.
- 16. Los diferentes roles en WordPress.
- 17. Creando un nuevo usuario en WordPress.
- 18. Tipos para atraer a nuestros lectores.
- 19. Compartir nuestro blog.
- 20. Las Redes sociales.
- 21. Mantener a los lectores atrapados.
- 22. Suscripciones por correo a nuestro blog.
- 23. Redifusión del blog.
- 24. Posicionamiento en buscadores. SEO.
- 25. SEO onpage.
- 26. Factores de búsqueda.
- 27. Factores Off Page para el posicionamiento (para una web en general).
- 28. Estadísticas del blog.
- 29. Introducción.
- 30. Accediendo a las páginas de estadísticas Panel moderno.
- 31. Monetización del blog.
- 32. Recursos para WordPress.

¿Cuál es la lista de habilitación y diseño gráfico al mismo nivel y crear sitios con imágenes web impactantes usando WordPress? ¡Entonces nuestro curso online de WordPress en el Sector Gráfico es la oportunidad que estabas esperando!

Este programa especial le permite utilizar WordPress como una poderosa herramienta para la creación de plasma y talento gráfico en sitios web y atracciones. Descubrirás cómo combinar tus habilidades en diseño con las funcionalidades avanzadas de WordPress para crear portafolios, galerías, blogs y páginas web que destaquen en el competitivo mundo del diseño gráfico.

Una especialización en tutoriales, ejercicios prácticos y proyectos creativos, adquirirás habilidades para personalizar temas, integrar elementos visuales impactantes, optimizar la usabilidad y mejorar la experiencia del usuario en tus diseños web. Utilice complementos especiales en diseño gráfico, técnicas de optimización de imágenes y estrategias de branding para expandir el sector.

Este curso está dirigido por diseñadores gráficos, artistas visuales, creativos digitales o por la persona adaptada al diseño que amplía su habilitación en la web con WordPress. Al finalizar el programa, está preparado para crear sitios en la web visualmente impresionantes que reflejen un estilo único y abran el camino a la industria del diseño gráfico.

¡Potencia tu creatividad y talento gráfico con nuestro curso online de WordPress en el Sector Gráfico! ¡Inscríbete ahora y conviértete en un experto en diseñar sitios web impactantes que cautiven a tu audiencia y potencien tu carrera como diseñador gráfico!

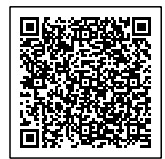

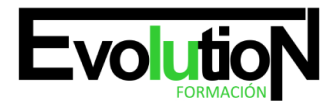

# formacionevolution.es

Telefono y whatsapp +34 630 06 65 14

Tal vez te pueda interesar este curso: [Programador Web en WordPress + PHP + Javascripts + MySQL. Nivel Profesional](https://formacion.cursosbonificadosevolution.es/cursos/informatica-y-comunicaciones/programacion-y-desarrollo/programador-web-en-wordpress-php-javascripts-mysql-nivel-profesional)

o tal vez este otro: [WORDPRESS EN EL SECTOR GRÁFICO](https://formacion.cursosbonificadosevolution.es/cursos/informatica-y-comunicaciones/programacion-y-desarrollo/wordpress-en-el-sector-grafico-ifct187po)

Síguenos en: [Instagram](https://www.instagram.com/formacionevolution/)

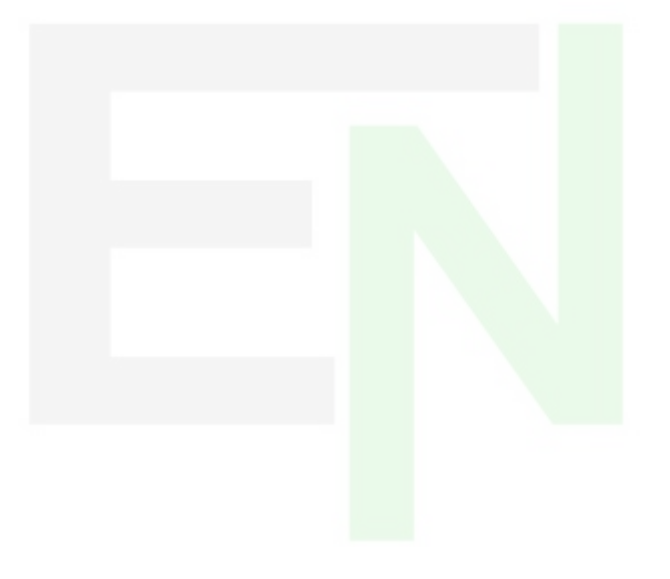

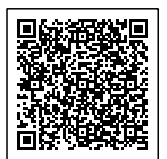